## **SIEMENS**

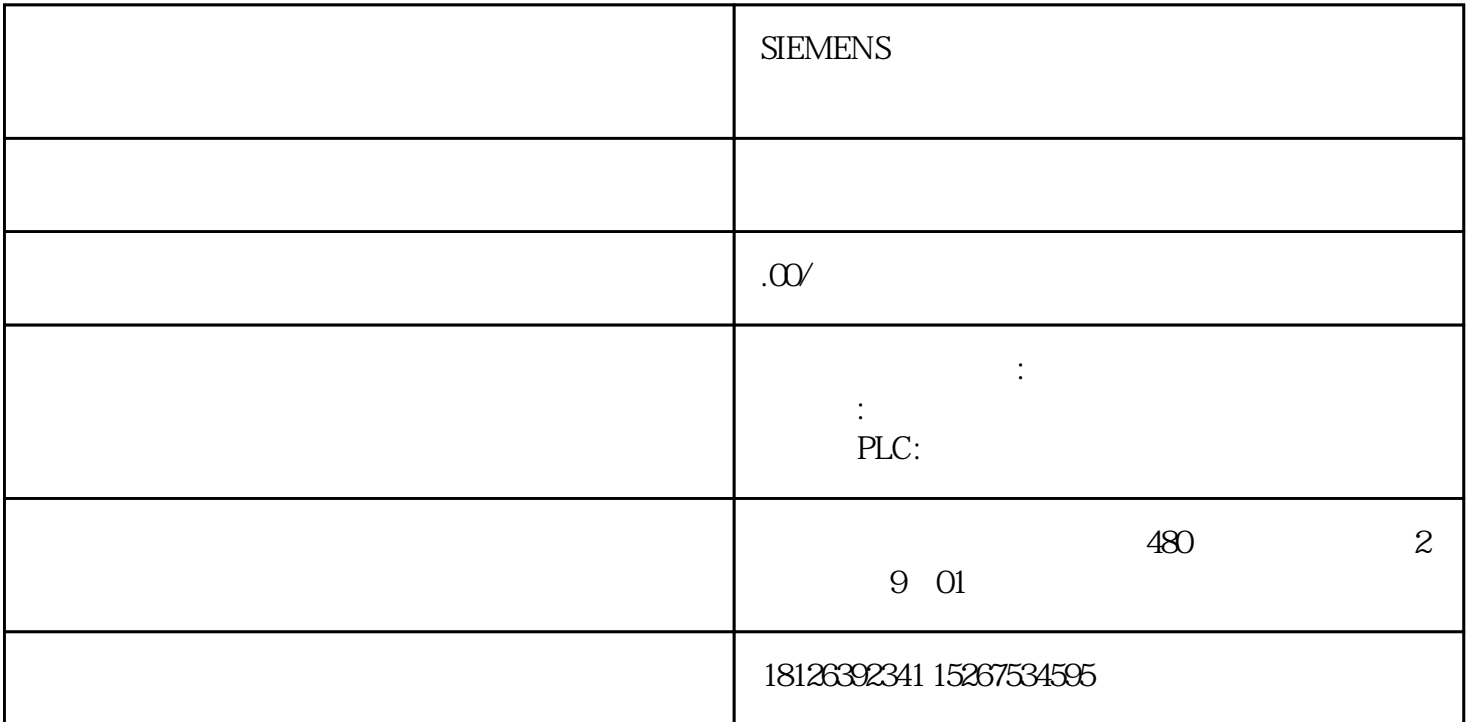

plc Modbus Modbus Modbus PLC Modbus PLC Modbus PLC Modbus PLC Modbus Modbus<br>
PLC PLC Modbus PLC<br>
S7-200657-2005MART/ S7-1200 \* Modbus 57-20057-200SMART/57-1200  $\ast$  PLC Modbus 主站,Modbus地址和PLC手册里的地址一致,例如作主站的S7-200的MBUS\_MSG指令用于向Modbus从站  $S7-200$  I0.0 Addr Modbus 10001 S7-200 V<br>V 40001 PLC Addr Modbus 10001 S7-200<br>W200 V 40001 V PLC PLC Modbus  $\n$  DCS Modbus ModbusRTU PLC PLC  $\mathsf{Modbus}$ Modbus PLC , GEPLC CRC CRC CRC C 程序。通过实验验证了Modbus报文结构和CRC的计算的可行性。S7 PLC手册给出的Modbus地址与Modic on GE PLC 1 and  $1$  PLC 0 0 Modbus PLC Modbus 0 PLC Modbus Modbus (100 Modbus 10001)  $S7-200$  IQO Modbus  $10001$  0  $\text{Modbus}$   $\text{S7-200}$   $\text{V}$  $VBA0$   $VW200$   $Modbus$   $0$   $40001$